# Luento 10 Käännös, linkitys ja lataus

Käännös Linkitys Dynaaminen linkitys Lataus

### Lausekielestä suoritukseen (3)

Linkitys muiden ja kirjastomoduulien kanssa Käännös lausekielestä

> Lataus muistiinprosessia varten

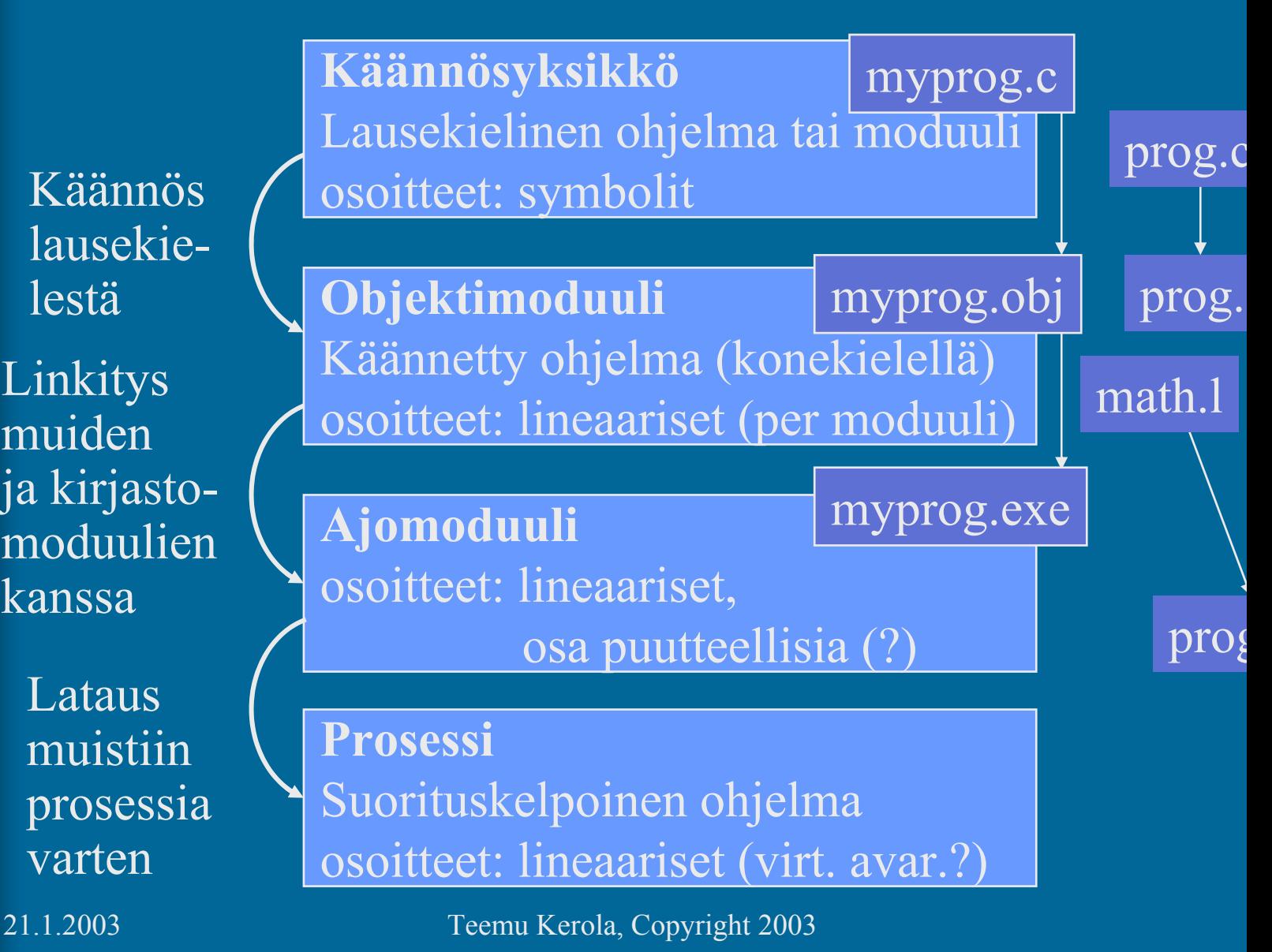

## Käännösyksikkö (4)

- $\bullet$  Jollain ohjelmointikielellä kuvattu eheä kokonaisuus, joka halutaan aina kääntää yhdessä
	- kaikki yhteen liittyvät aliohjelmat
	- olioperustainen luokka
- Liian suuri kokonaisuus?
	- turhaa aikaa kääntämiseen joka muutoksen jälkeen
- Liian pieni kokonaisuus?
	- turhaa aikaa liitoksien suunnitteluun ja toteutukseen muiden moduulien kanssa
- • Käännösyksikön ohjelmointikieli ei ole tärkeä niiden sitominen yhteen tapahtuu objektimoduulien tasolla

Assembler-kielinen käännösyksikkö<sup>(2)</sup>

prog.s

prog.o

• Käännösyksikkö voi olla myös suoraan k.o. koneen symbolisella konekielellä kirjoitettu

– suoraan käsin

 kääntäjän generoimana korkean tason kielestä cc -S prog.c

• Käännöksen tekee assembler-kääntäjä tavallisen kääntäjän asemesta yleensä osa tavallista kääntäjää

# Objektimoduuli<sup>(8)</sup>

- • Konekielinen koodi
	- moduulin sisäiset viitteet paikallaan (lineaarisessa muistiavaruudessa)
	- moduulin ulkopuoliset viitteet merkitty
- $\bullet$  Linkitystä varten:
	- tiedot niiden osoitteiden sijainneista, jotka täytyy päivittää, kun moduulin osoiteavaruus yhdistetään jonkin toisen moduulin osoiteavaruuden kanssa linkityksessä RELOCATION TABLE
	- tiedot viittauksista moduulin ulkopuolelle
	- tiedot kohdista, joista tähän moduuliin saa viitata ulkopuolelta EXPORT
	- symbolitaulu

#### SYMBOL TABLE

IMPORT

# Symbolitaulu

- Kääntäjä generoi
- Ylläpidetään linkityksen aikana
- $\bullet$  Joskus ylläpidetään myös latauksen jälkeen virheilmoitusten tekemistä varten
	- ohjelmien kehitysympäristöt ylläpitävät symbolitaulua koko ajan
- • Jätetään pois valmiista ohjelmasta – vie turhaa tilaa

### Lähdekieli vs. konekieli (3)

- Pascal lauseke:  $N := I + J;$
- C lauseke:  $N = I + J$
- Java lauseke:  $N = I + J;$ TTK-91 symbolinen konekieli:

 $DC \quad 3$  $J \qquad \qquad \text{DC} \qquad 4$ N DC 0 FORMULA LOAD R1, I ADD R1, J STORE R1, N

Pentium II, Motorola 680x0 ja SPARC symbolinen konekieli: ks. Fig. 7-2 [Tane99]

(Assembler) kääntäjän ohjauskäskyt (4)

- Eivät varsinaista koodia niistä ei tule konekäskyjä
- $\bullet$ Ohjaavat käännöstä

TTK-91: DC**DS** EQU

Pentium II:  $\vert$  ks. Fig. 7-3 [Tane99]

### Makrot (6)

- •Helpottavat ohjelmointia
- $\bullet$  Usein toistuville koodisarjoille annetaan nimi ⇒ makro
- • Makroilla voi olla parametreja
	- useimmiten nimiparametreja (call-by-name)
- • Makrot käsitellään ennen kääntämistä
	- eivät kuulu konekieleen
	- makron "kutsu" (käyttö) korvataan makron rungolla
- $\bullet$  Esimerkkejä
	- swap

ks. Fig. 7-4 ja 7-6 [Tane99]

ks. Fig. 7-5 [Tane99]

- aliohjelmien prologi ja epilogi
- itse tehdyt, kääntäjän käyttämät
- •Erot aliohjelmiin

### Literaalit (5)

- •Vakioita
- $\bullet$  Niin suuria, että eivät mahdu konekäskyn vakio-osaan ... ttk-91: käskyn vakiot 2-tavuisia,

arvoalue: -32767 … 32767

- $\bullet$  ... tai muuten vain halutaan pitää datan joukossa eikä käskyjen yhteyteen talletettuna Pi DC 3.14159265; (!!??) One DC 1 OneMeg DC 1024576 vrt. One EQU 1
- Niitä ei saisi muuttaa

LOAD R1, One ADD  $R1=1$ STORE R1, One ; ask for trouble

### Literaalit<sup>(2)</sup>

• Korkean tason kielissä kaikki isot vakiot ovat literaaleja  $N := 35000;$  var myStr = "literal"

kääntäjän pitäisi estää literaalien muuttamisen

FortranX:  $5 = 6$ ; LOAD R1, six **STORE R1, five** 2??

literaalia ei saisi välittää viiteparametrina

- aliohjelma voisi muuttaa sen arvoa? Java string?
- Myös joissakin assemblerkielissä literaalien implisiittinen (automaattinen) määrittely
	- helpommin luettavaa koodia

Load R14, =F'234567'

– literaalin 234567 tilanvaraus automaattisesti

#### Assembler käännös (10)

- 1. vaihe:
	- laske käskyjen tilanvaraukset
		- ttk-91 helppoa, koska kaikki käskyt 4 tavua!

generoi symbolitaulu

ks. Kuva 6.2 [Häkk98]

- arvot, arvon vaatima tavumäärä
- uudelleensijoitustiedot (omana tauluna?)
- generoi tai käytä muita tauluja
	- literaalitaulu (tilanvaraus lopuksi)
	- kääntäjän ohjauskäskytaulu
	- operaatiokooditaulu

### Assembler käännös (8)

- 2. vaihe
	- generoi lopullinen objektimoduuli

#### ks. Kuva 6.3 [Häkk98]

ks. Fig. 7-16 [Tane99]

- tulosta symbolinen konekielinen listaus
- generoi taulut linkitystä varten
	- osana objektimoduulia
- anna virheilmoitukset
- 3. vaihe
	- koodin optimointi
	- voi olla oikeasti ennen 2. vaihetta tai sen yhteydessä

## TTK-91 Assembler käännös, 1. vaihe

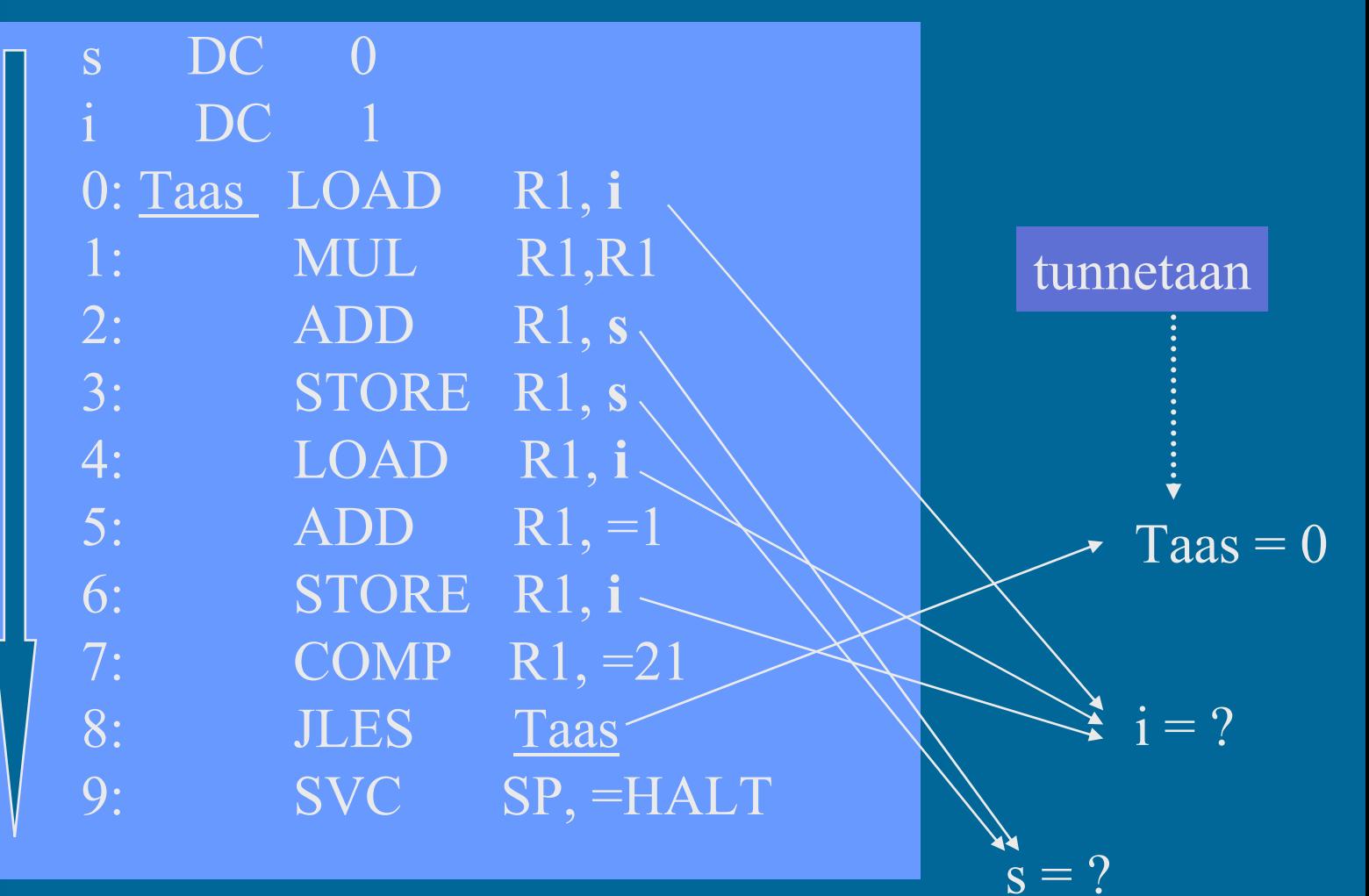

#### Symbolitaulu 1. vaiheen aikana

ks. kalvo 14

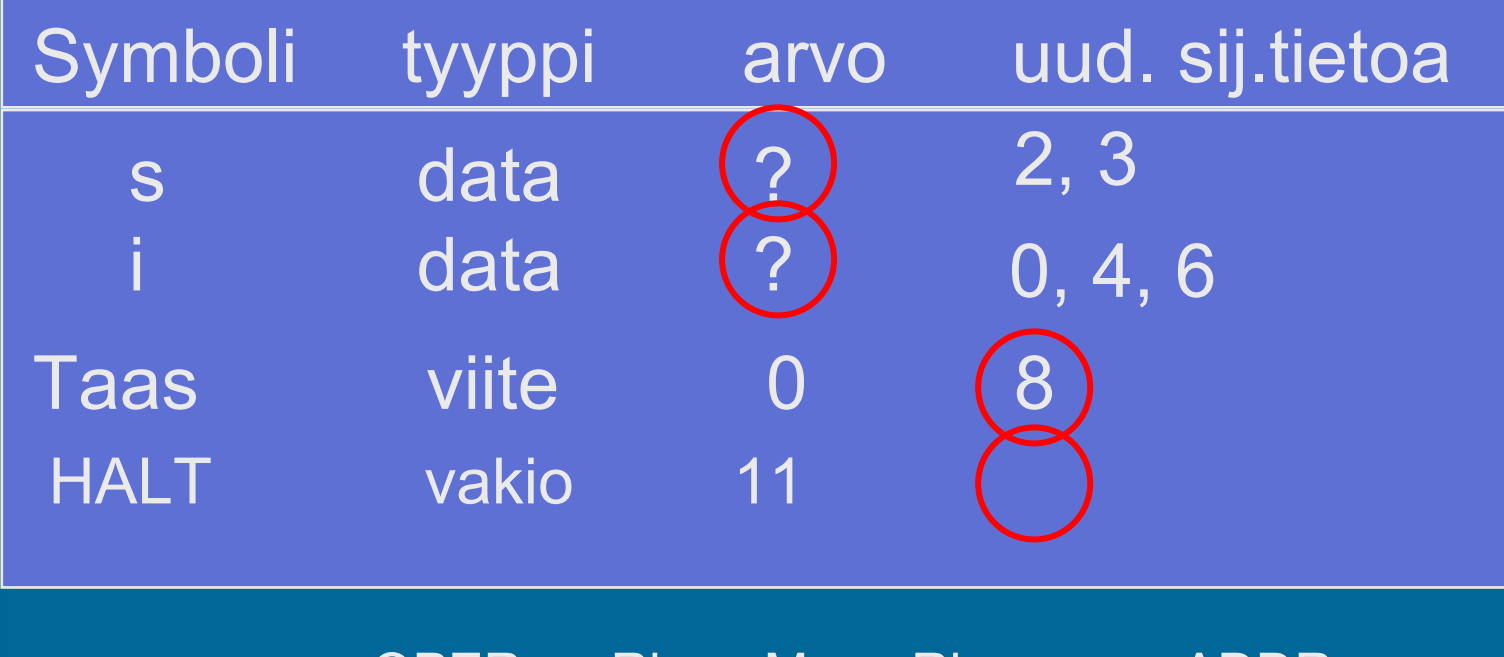

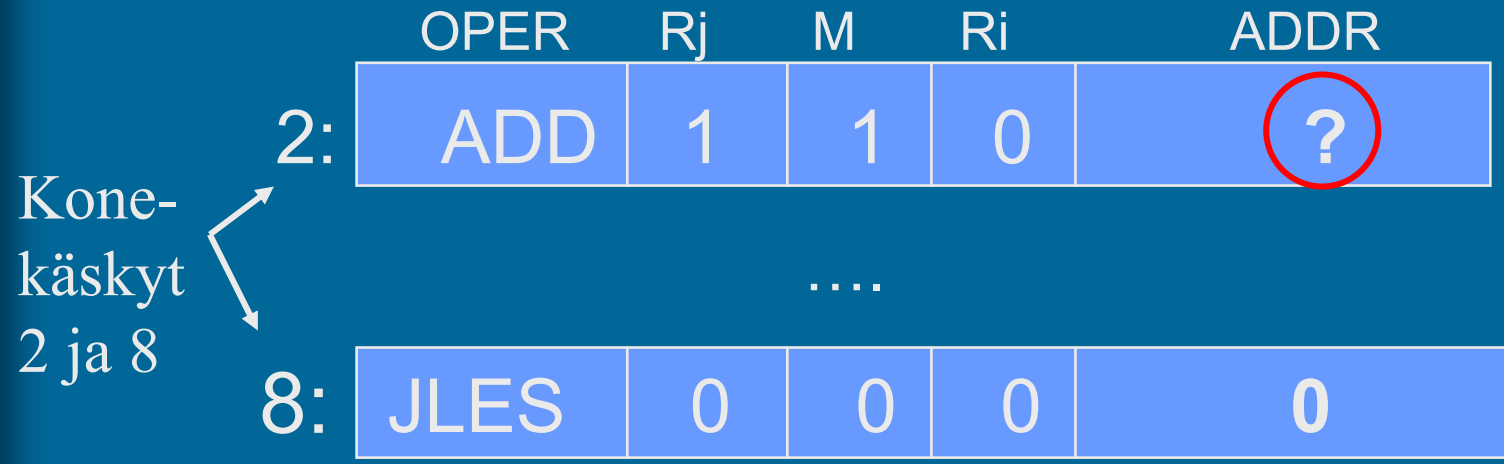

#### Koodi & data 1. vaiheen jälkeen

#### **s DC 0i DC 1**

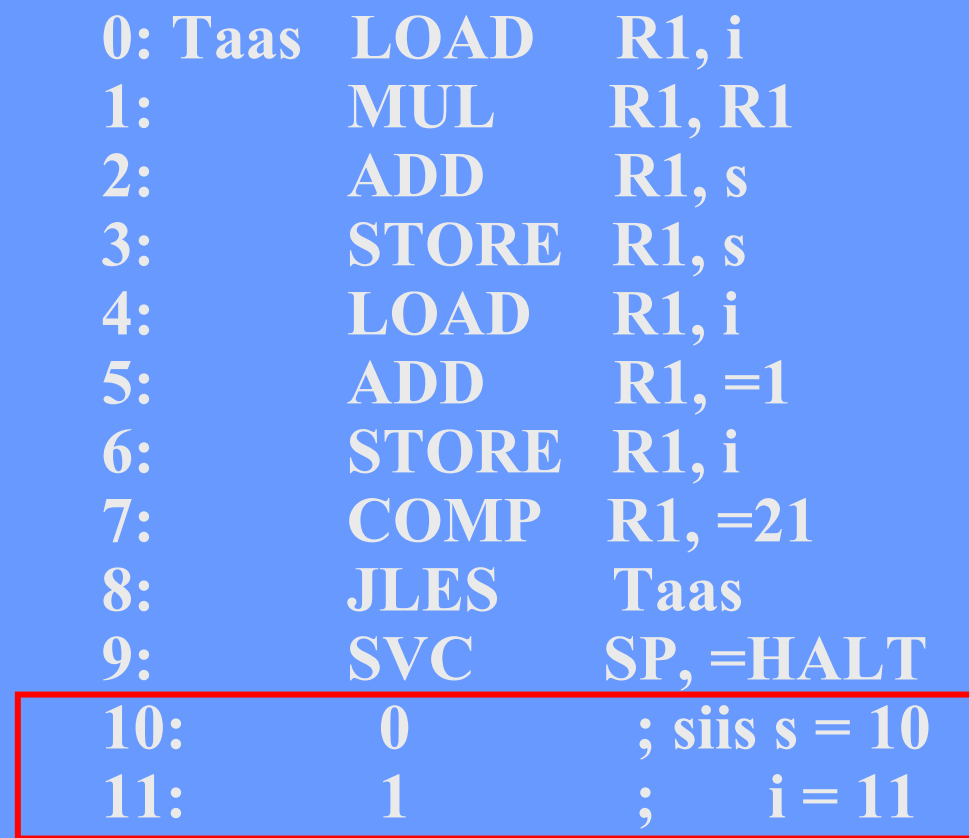

Kaikilla symboleilla tunnettu arvo

#### Symbolitaulu 1. vaiheen jälkeen:

ks. kalvo 16

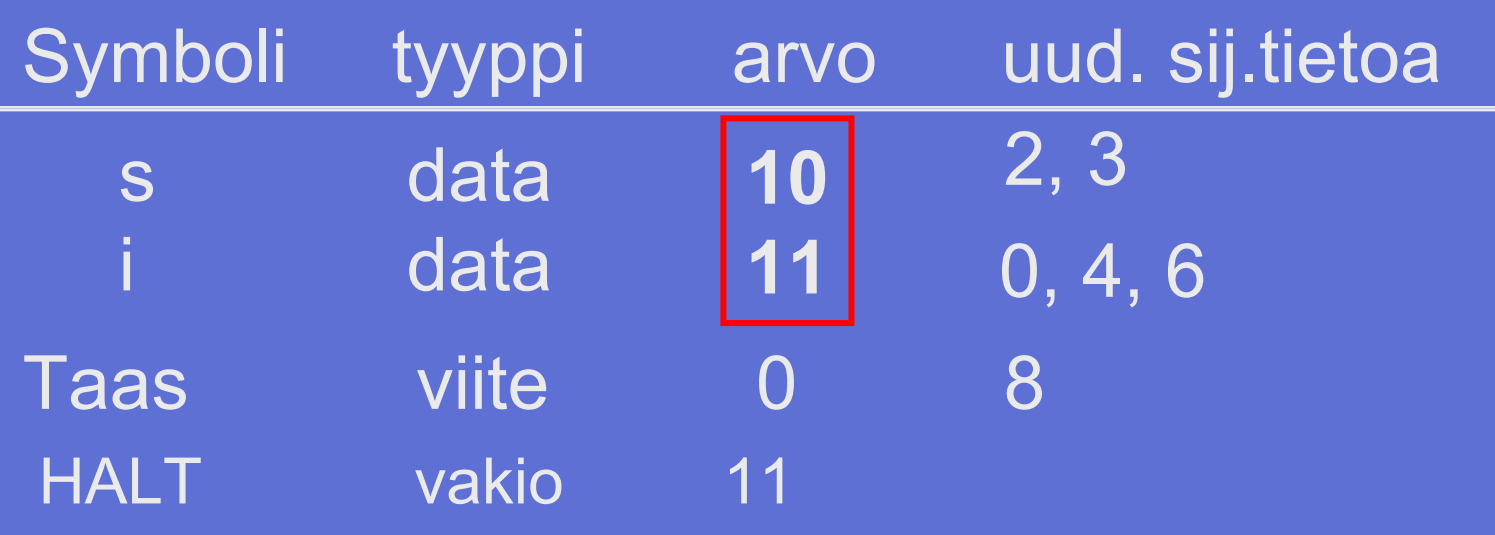

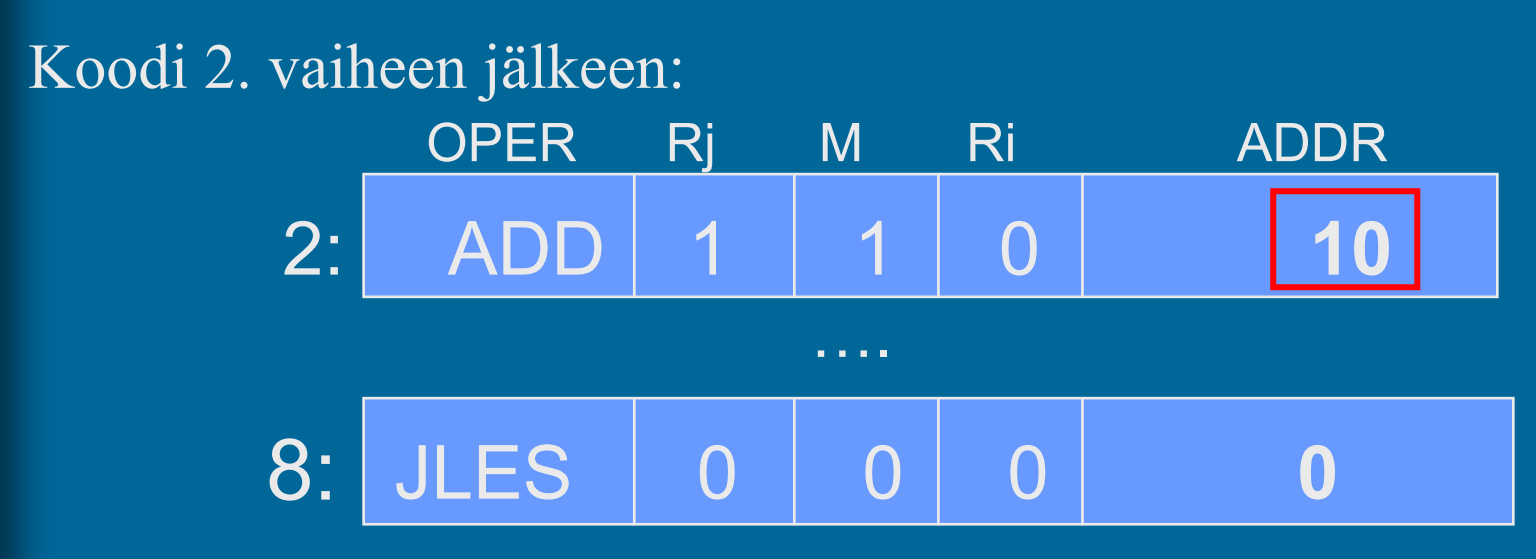

Moduulin otsake

EXPORT-hakemisto

IMPORT-hakemisto

Uudelleensijoitushakemisto

Koodi ja alustettu data

#### Moduulin lopuke

( Kuva 6.3 [Häkk98] )

- Moduulin otsakeosa – moduulin nimi
	- linkittäjän tarvitsemia tietoja
		- objektimoduulin osien pituudet
		- käännös päivämäärä
		- kääntäjän nimi ja versio
		- ensimmäisen suoritettavan käskyn osoite – ellei aina 0

• EXPORT-hakemisto

 tunnukset, joihin voidaan viitata muista moduuleista

- rutiinit, aliohjelmat, (oliot, metodit)
- yhteiskäyttöinen data

 tunnuksen osoite (= symbolin arvo) mahdollinen käyttöoikeus • R/W/E/RW

- $\bullet$  IMPORT-hakemisto
	- muissa moduuleissa määritellyt tunnukset
		- tunnus
		- niiden käskyjen osoitteet, jossa tunnus esiintyy
- Koodi ja alustettu data

 alustamattomille muuttujille ei tarvitse varata (vielä) tilaa, mutta ne on otettava huomioon data-alueen koossa

• Uudelleensijoitushakemisto

 niiden käskyjen osoitteet, joiden osoiteosaa on korjattava, kun siirrytään moduulien yhteiseen osoiteavaruuteen

- suoraviivainen lisäys (joka käskyyn) ei toimi, sillä käskyn osoiteosa voi olla vakio, jota ei saa muuttaa
- erikseen (a) paikalliseen dataan viittaavat ja (b) hyppykäskyt, sillä linkittäessä yhdistetään erikseen data- ja koodialueet

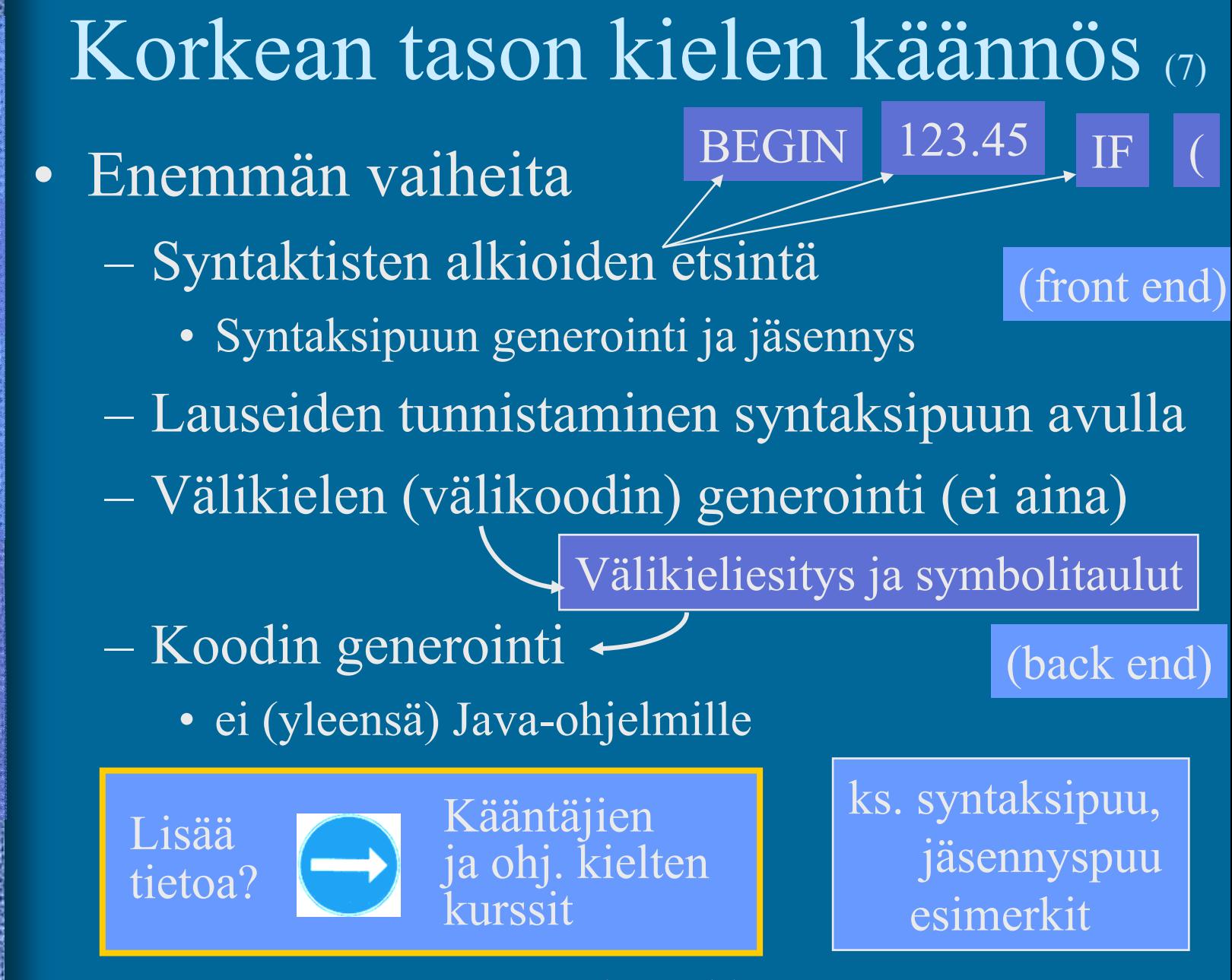

# Linkitys

- Uudelleensijoitusongelma (relocation problem)
	- jokaisen objektimoduulin osoitteet alkavat 0:sta
	- tulosmoduulissa kaikki yhdessä lineaarisessa osoiteavaruudessa
	- useimpien moduulien kaikkia osoitteita täytyy muuttaa
		- käskyjen osoitteet
		- datan osoitteet

# Linkitys esimerkki (4)

- $\bullet$ Neljä moduulia: A, B, C ja D | ks. Fig. 7-14 [Tane99]
- • Laske joka moduulille *uudelleensijoitusvakio* (moduulin alkuosoite)

(relocation constant)

- • Lisää k.o. vakio kunkin moduulin sisäisiin viitteisiin
- $\bullet$  Etsi kaikki moduulien väliset viitteet, ja aseta kyseisten viitteiden osoitteet oikein

ks. Fig. 7-15 (a) [Tane99]

ks. Fig. 7-15 (b) [Tane99]

#### Muuttujan X viittausten päivitys (3)

- • Miten löytää linkityksen aikana kaikki kohdat, jossa muuttujaan X viitataan?
- Vastaus 1: taulukko, jossa <u>kaikki</u> kohdat listattu taulukko voi olla hyvin iso
	- kaikille muuttujille tilaa maksimitarpeen verran?
- Vastaus 2: Muuttujan X viittaukset on linkitetty keskenään linkitetyksi listaksi objektimoduulissa
	- vain linkitetyn listan <u>alkuosoite</u> taulukossa (tarvitaan vain yksi osoite per muuttuja)
	- X:n osoitteen paikalla aluksi <u>linkki seuraavaan</u> käskyyn, missä X:ään viitataan
	- listan voi käyttää vain yhden kerran?

# Muuttujan X viittaukset linkitettynä listana (1)

symbolitaulu, moduuli ABC

 $\overline{23}$ 

Symb sij 1. viittaus

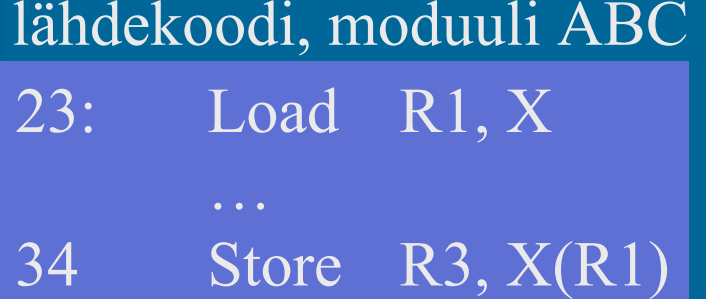

…555 Add R4, X

 $X = 700$ 23: Load 1 0 34 …34: Store 3 1 555 …555: Add 4 0 objektimoduuli

700 DC 0 ; X

# Staattinen linkitys (5)

- Tavallinen (staattinen) linkitys vaatii, että kaikki ohjelmakoodissa viitatut moduulit ja kirjastorutiinit on linkitetty ennen suoritusta
- Ajomoduulista tulee hyvin iso
	- mukana myös paljon moduuleja, joihin ei yhdellä suorituskerralla tule lainkaan viittauksia
		- esim: kääntäjässä koodin optimointikoodi, vaikka koodin optimointia ei suoriteta joka kerta
		- esim: pelissä tasojen 8-22 moduulit, kun aloittelija e pääse tasoa 3 ylemmäksi vielä kuukausiin

## Dynaaminen linkitys (3)

- • Jätetään linkityksessä kutsukohdat muihin moduuleihin auki
- Pienempi ajomoduuli, mutta hitaampi suorittaa
- Viittaus "ratkaisemattomaan" (eli ei-linkitettyyn) moduuliin ratkotaan suoritusaikana
	- suoritus keskeytyy ja puuttuva moduuli linkitetään paikalleen (kaikki viittaukset siihen korjataan kuntoon)

# Windows DLL (4)

- • DLL - Dynamically Linked Library
	- koodia, dataa tai molempia
- • Säästää tilaa myös yhteiskäytön vuoksi
- $\bullet$ Helpompi korjata virheitä

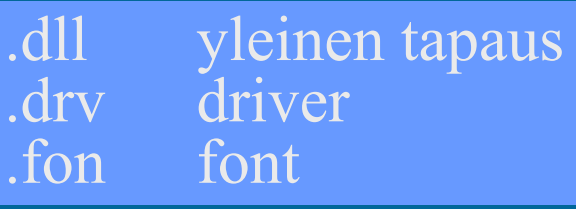

ks. Fig. 7.19 [Tane99]

- ei tarvita uutta käännöstä eikä lähdekielistä koodia!
- riittää kun DLL vaihdetaan uuteen
- seuraavassa <u>suorituksessa</u> uusi versio käyttöön
- • Ajomoduuli kootaan kuten tavallinen objektimoduuli
	- DLL moduulit ja DLL viittaukset merkitty erikoislipukkeella (huomioidaan linkityksen yhteydessä)

# Windows DLL:n linkityksen kaksi tapaa (3)

- $\bullet$ Epäsuora dynaaminen linkitys
- •Suora dynaaminen linkitys
- • DLL:ssä oleva koodi suoritetaan osana kutsuvaa prosessia käyttäen sen omaa aktivointitietuepinoa

#### DLL:n epäsuora dynaaminen **linkitys** (implicit linking)

 $\bullet$  Kaikki viitatut moduulit ladataan (lataus aloitetaan) virtuaalimuistiin ja niihin viitataan staattisesti linkitetyn pienemmän liitospalikan (import library) avulla

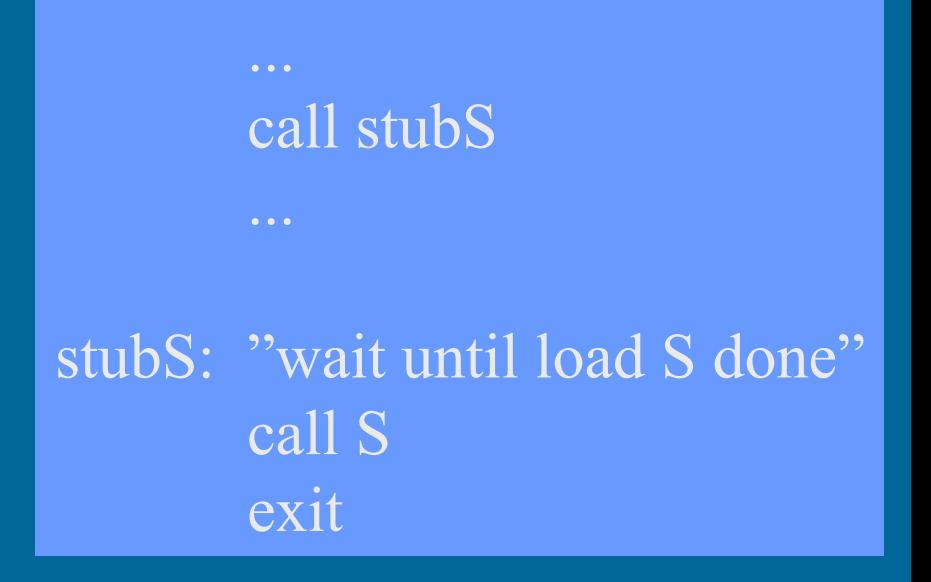

# DLL:n suora dynaaminen linkitys (explicit linking)

- $\bullet$  Koodiin generoidaan suoraan viitepaikalle käskyt, joiden avulla linkitys tapahtuu tarvittaessa
- $\bullet$  DLL ladataan vain jos siihen tulee viittaus

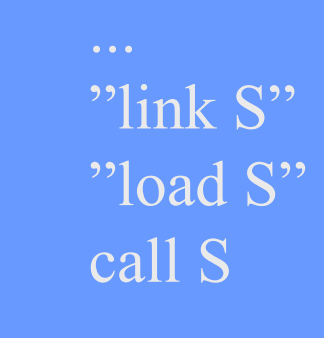

...

## Nimien sidonta (2)

virtuaaliosoite

- Milloin symbolin L suoritusaikainen muistiosoite tai muu lopullinen arvo sidotaan (lasketaan valmiiksi)? ≠
	- ohjelman kirjoitusaikana?
	- käännösaikana?
	- linkityksessä?
	- latauksessa?
	- kantarekisterin asetuksen aikana?
	- osoitteen sisältämän konekäskyn suoritusaikana?
- $\bullet$  Jos muuttujan sijaintipaikkaa siirretään sitomisen jälkeen, mennään metsään …

 $\bullet$ 

# Sijainnista riippumaton koodi (3)

(position independent code)

- $\bullet$  Jos koodi siirretään toiseen paikkaan, niin mitään osoitetta ei tarvitse päivittää
- $\bullet$  Kaikki muistiviittaukset ovat
	- absoluuttisia (esim. keskeytys käsittelijän osoite),
	- suhteessa PC:hen, tai
	- pinossa
- • Siellä ei ole viittauksia mihinkään koodiin tai tietorakenteeseen suorien (fyysisten) muistiosoitteiden avulla (tähän koodisegmenttiin)

#### Lataus  $(4)$

- Ajomoduulista luodaan suorituskelpoinen prosessi (rakennetaan PCB ja sen viitteet kuntoon)
- Prosessin koodialueet (tai ainakin sen pääohjelma) ja tarvittava data-alue ladataan muistiin, prosessi siirretään R-to-R jonoon
- • Sitten kun prosessi saa suoritusvuoron suorittimella, MMU ja laiterekisterit ladataan PCB:n avulla tämän prosessin tiedoilla

 virtuaalimuistia käytettäessä joidenkin nimien sidonta tehdään viime hetkellä (konekäskyn suoritusaikana) MMU:n avulla

#### --Luennon 10 loppu --

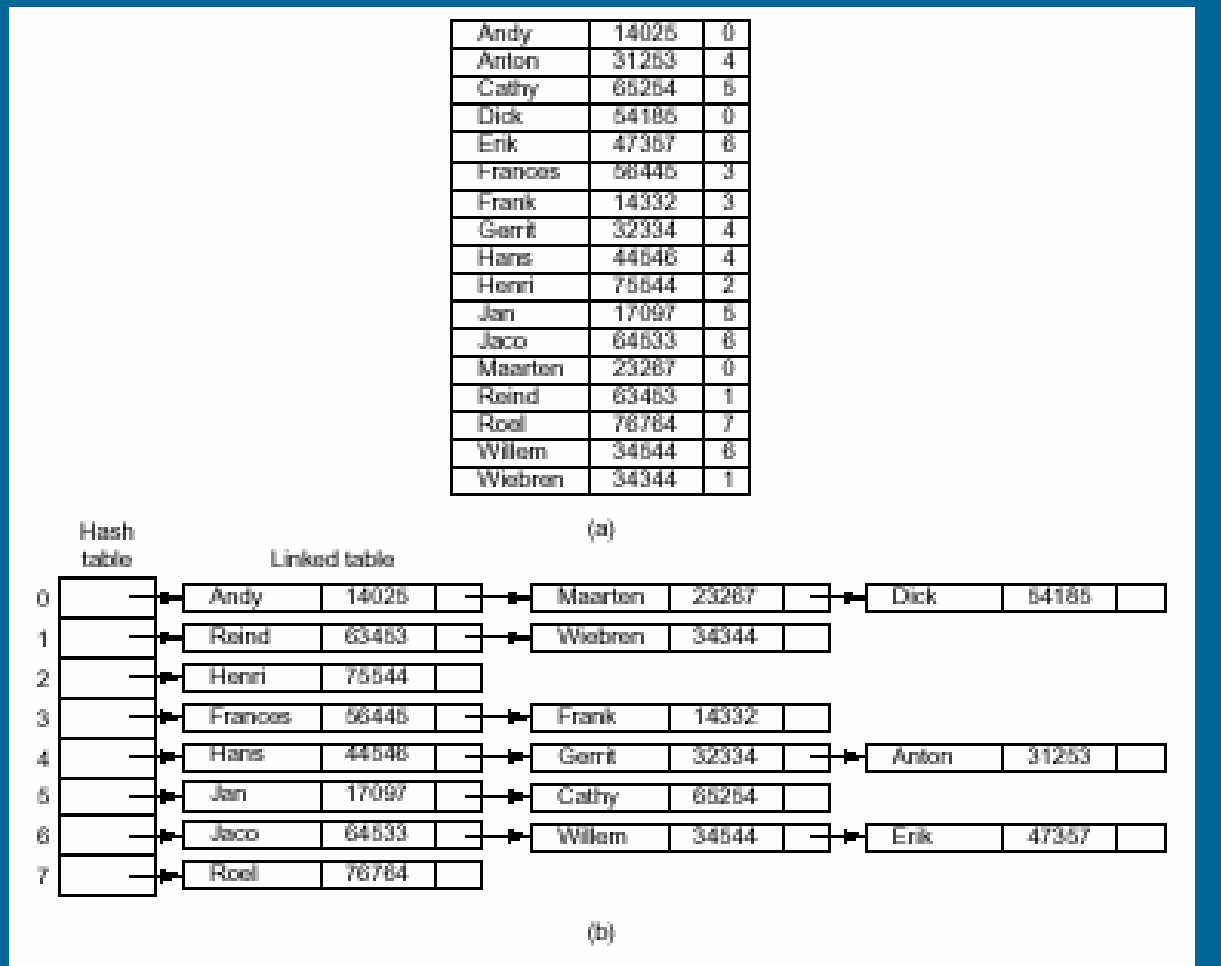

Figure 7-12. Hash coding. (a) Symbols, values, and the hash codes derived from the symbols. (b) Eight-entry hash table with linked lists of symbols and values.

21.1.2003 Teemu Kerola, Copyright 2003 37

[Tane99]